# Taylorův mnohočlen

Příklad 1.

#### Zadání:

Najděte Taylorův mnohočlen prvního, druhého, třetího a čtvrtého řádu funkce

$$
f(x,y) = \sin x \sin y
$$

se středem v bodě  $S = (\frac{\pi}{4}, \frac{\pi}{4})$ .

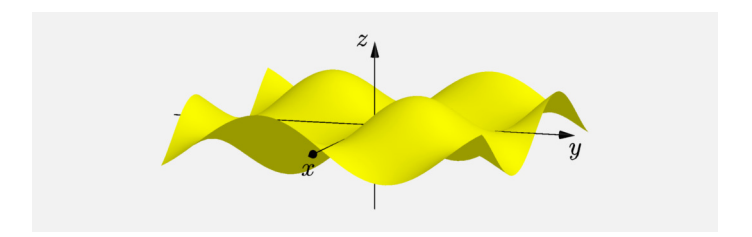

Obrázek 1: Graf funkce  $f(x, y)$ 

## Řešení:

### Pro Taylorův mnohočlen čtvrtého řádu platí

$$
T_4(x,y) = f\left(\frac{\pi}{4}, \frac{\pi}{4}\right) + df_{(\frac{\pi}{4}, \frac{\pi}{4})}\left(x - \frac{\pi}{4}, y - \frac{\pi}{4}\right) +
$$
  
+  $\frac{1}{2}d^2 f_{(\frac{\pi}{4}, \frac{\pi}{4})}\left(x - \frac{\pi}{4}, y - \frac{\pi}{4}\right) +$   
+  $\frac{1}{6}d^3 f_{(\frac{\pi}{4}, \frac{\pi}{4})}\left(x - \frac{\pi}{4}, y - \frac{\pi}{4}\right) +$   
+  $\frac{1}{24}d^4 f_{(\frac{\pi}{4}, \frac{\pi}{4})}\left(x - \frac{\pi}{4}, y - \frac{\pi}{4}\right).$ 

Parciální derivace prvního řádu

$$
\frac{\partial f}{\partial x}(x, y) = \cos x \sin y ,
$$
  

$$
\frac{\partial f}{\partial y}(x, y) = \sin x \cos y .
$$

Taylorův mnohočlen prvního řádu

$$
T_1(x,y) = f\left(\frac{\pi}{4}, \frac{\pi}{4}\right) + df_{(\frac{\pi}{4}, \frac{\pi}{4})}\left(x - \frac{\pi}{4}, y - \frac{\pi}{4}\right)
$$
  

$$
T_1(x,y) = \frac{1}{2}\left(x + y - \frac{\pi}{2} + 1\right).
$$

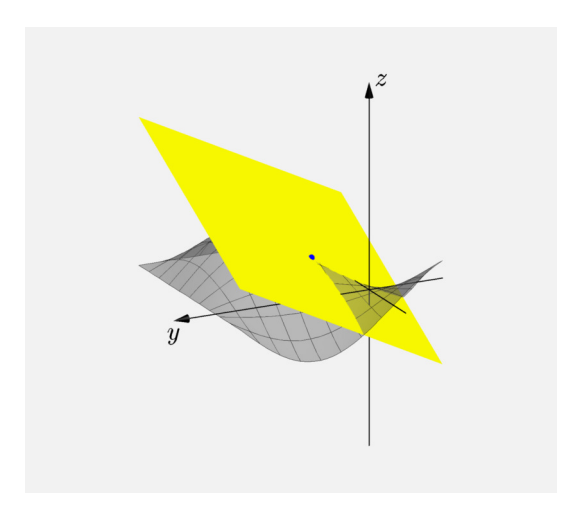

### Obrázek 2: Taylorův mnohočlen 1. řádu

Parciální derivace druhého řádu

$$
\frac{\partial^2 f}{\partial x^2} (x, y) = -\sin x \sin y ,
$$
  

$$
\frac{\partial^2 f}{\partial xy} (x, y) = \cos x \cos y ,
$$
  

$$
\frac{\partial^2 f}{\partial y^2} (x, y) = -\sin x \sin y .
$$

Taylorův mnohočlen druhého řádu

$$
T_2(x,y) = f\left(\frac{\pi}{4}, \frac{\pi}{4}\right) + df_{(\frac{\pi}{4}, \frac{\pi}{4})}\left(x - \frac{\pi}{4}, y - \frac{\pi}{4}\right) + + \frac{1}{2}d^2 f_{(\frac{\pi}{4}, \frac{\pi}{4})}\left(x - \frac{\pi}{4}, y - \frac{\pi}{4}\right)
$$

$$
T_2(x,y) = \frac{1}{2} \left( -\frac{x^2}{2} - \frac{y^2}{2} + x + y + xy - \frac{\pi}{2} + 1 \right).
$$

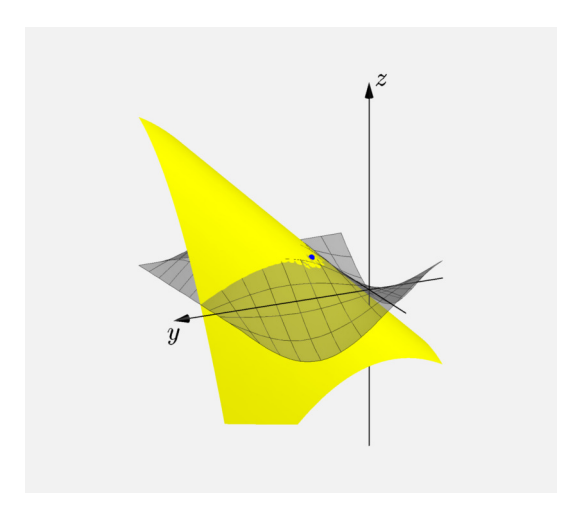

## Obrázek 3: Taylorův mnohočlen 2. řádu

Parciální derivace třetího řádu

$$
\frac{\partial^3 f}{\partial x^3}(x, y) = -\cos x \sin y ,
$$

$$
\frac{\partial^3 f}{\partial x^2 y}(x, y) = -\sin x \cos y ,
$$

$$
\frac{\partial^3 f}{\partial xy^2}(x, y) = -\cos x \sin y ,
$$

$$
\frac{\partial^3 f}{\partial y^3}(x, y) = -\sin x \cos y .
$$

Taylorův mnohočlen třetího řádu

$$
T_3(x,y) = f\left(\frac{\pi}{4}, \frac{\pi}{4}\right) + df_{\left(\frac{\pi}{4}, \frac{\pi}{4}\right)}\left(x - \frac{\pi}{4}, y - \frac{\pi}{4}\right) + + \frac{1}{2}d^2 f_{\left(\frac{\pi}{4}, \frac{\pi}{4}\right)}\left(x - \frac{\pi}{4}, y - \frac{\pi}{4}\right) + + \frac{1}{6}d^3 f_{\left(\frac{\pi}{4}, \frac{\pi}{4}\right)}\left(x - \frac{\pi}{4}, y - \frac{\pi}{4}\right)
$$

$$
T_3(x,y) = -\frac{1}{4}y^2 - \frac{1}{4}x^2 + \frac{1}{2}xy + \frac{1}{8}y^2\pi - \frac{1}{16}y\pi^2 + \frac{1}{8}x^2\pi - \frac{1}{16}x\pi^2 -
$$
  

$$
-\frac{1}{4}xy^2 - \frac{1}{4}x^2y - \frac{1}{2}y - \frac{1}{4}\pi - \frac{1}{12}y^3 + \frac{1}{96}\pi^3 - \frac{1}{12}x^3 + \frac{1}{2} +
$$
  

$$
+\frac{1}{2}x + \frac{1}{4}xy\pi.
$$

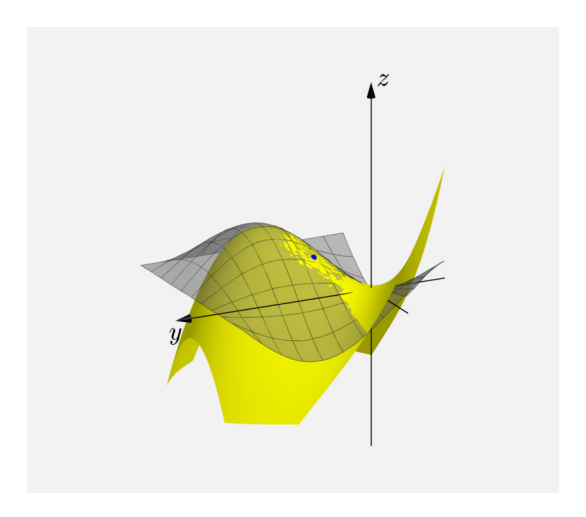

#### Obrázek 4: Taylorův mnohočlen 3. řádu

#### Parciální derivace čtvrtého řádu

$$
\frac{\partial^4 f}{\partial x^4} (x, y) = \sin x \sin y ,
$$

$$
\frac{\partial^4 f}{\partial x^3 y} (x, y) = -\cos x \cos y ,
$$

$$
\frac{\partial^4 f}{\partial x^2 y^2} (x, y) = \sin x \sin y .
$$

$$
\frac{\partial^4 f}{\partial xy^3} (x, y) = -\cos x \cos y ,
$$

$$
\frac{\partial^4 f}{\partial y^4} (x, y) = \sin x \sin y ,
$$

Taylorův mnohočlen čtvrtého řádu

$$
T_4(x,y) = f\left(\frac{\pi}{4}, \frac{\pi}{4}\right) + df_{\left(\frac{\pi}{4}, \frac{\pi}{4}\right)}\left(x - \frac{\pi}{4}, y - \frac{\pi}{4}\right) +
$$
  
+ 
$$
\frac{1}{2}d^2 f_{\left(\frac{\pi}{4}, \frac{\pi}{4}\right)}\left(x - \frac{\pi}{4}, y - \frac{\pi}{4}\right) +
$$
  
+ 
$$
\frac{1}{6}d^3 f_{\left(\frac{\pi}{4}, \frac{\pi}{4}\right)}\left(x - \frac{\pi}{4}, y - \frac{\pi}{4}\right) +
$$
  
+ 
$$
\frac{1}{24}d^4 f_{\left(\frac{\pi}{4}, \frac{\pi}{4}\right)}\left(x - \frac{\pi}{4}, y - \frac{\pi}{4}\right)
$$

$$
T_4(x,y) = -\frac{1}{4}y^2 - \frac{1}{4}x^2 + \frac{1}{2}xy + \frac{1}{8}y^2\pi - \frac{1}{16}y\pi^2 + \frac{1}{8}x^2\pi - \frac{1}{16}x\pi^2 -
$$
  

$$
-\frac{1}{4}xy^2 - \frac{1}{4}x^2y - \frac{1}{12}xy^3 + \frac{1}{8}x^2y^2 - \frac{1}{12}x^3y + \frac{1}{2}y + \frac{1}{2}x -
$$
  

$$
-\frac{1}{12}y^3 + \frac{1}{96}\pi^3 - \frac{1}{12}x^3 + \frac{1}{2} + \frac{1}{48}x^4 + \frac{1}{48}y^4 - \frac{1}{4}\pi + \frac{1}{4}xy\pi.
$$

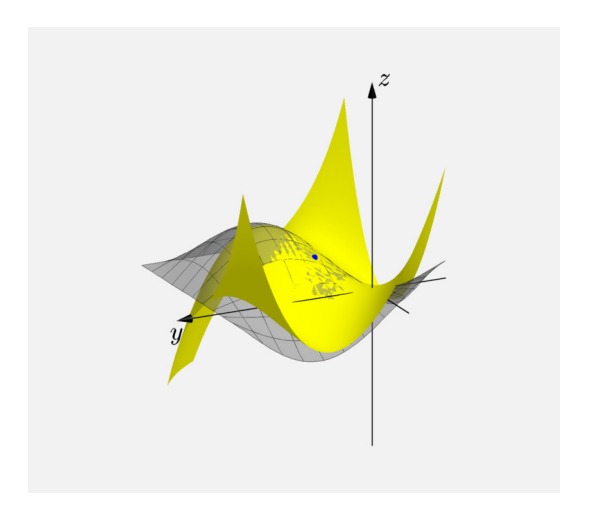

#### Obrázek 5: Taylorův mnohočlen 4. řádu

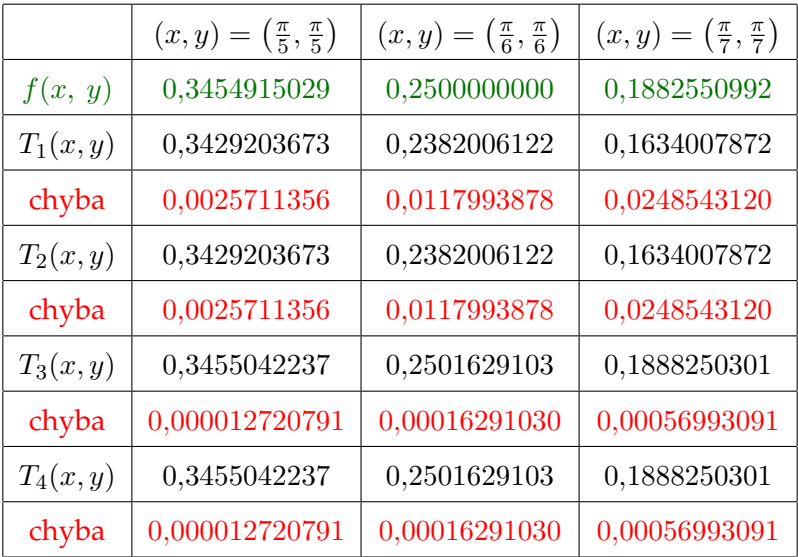

Tabulka 1: Tabulka funkčních hodnot